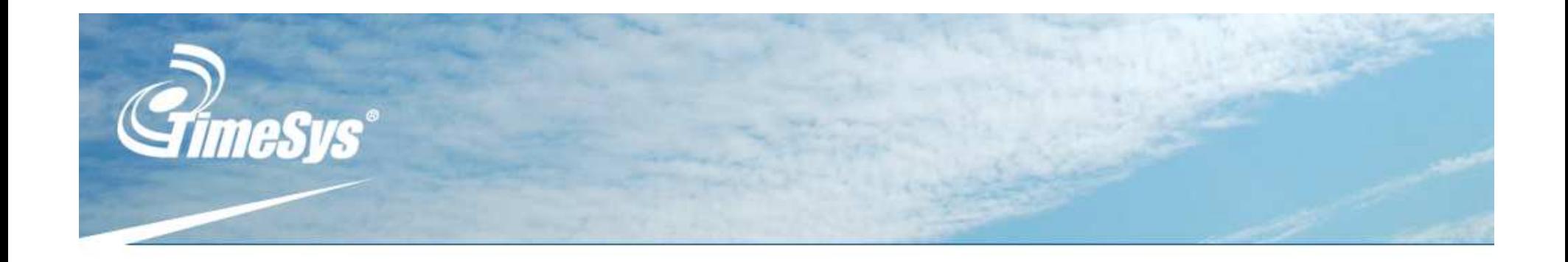

# *Making Linux Small*

*Presented by: Gene Sally CELF Conference*

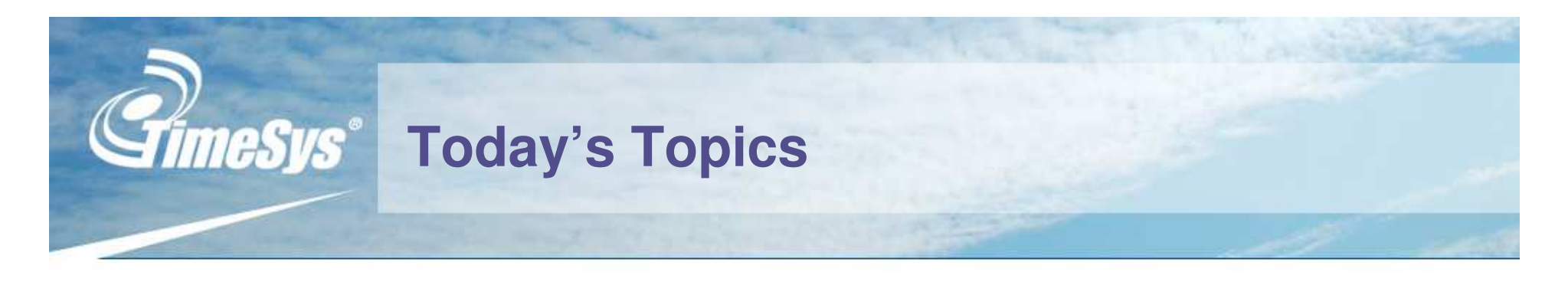

# **Fitting Linux in <sup>a</sup> small system**

- **Reducing the size of your RFS**
	- **Starting off right**
	- **Tools of the trade**
- **Reducing size of kernel**
	- **Cull out what's not necessary**
	- **Small!= Low Functionality**
- **Approaches configuring your RFS**
	- **What libc to pick, if any**
	- **Removing deadweight from RFS**
	- **Space saving file systems**

# **Small System: Defined**

# **Memory**

nesus

- **Non-volatile: 4 MB**
- **Volatile RAM: 4 MB**

# **Processor**

- **ARM-based**
- **Eden (x86 Licensee)**

# **Devices Like This**

- **GumStix 64 MB RAM (I guess that's not so small)**
- **PicoTux 2 - 4 MB RAM**
- **Kontron E2Brain: 1 - 16 MB**

#### **A lot larger than <sup>a</sup> small system from <sup>a</sup> few years back** -

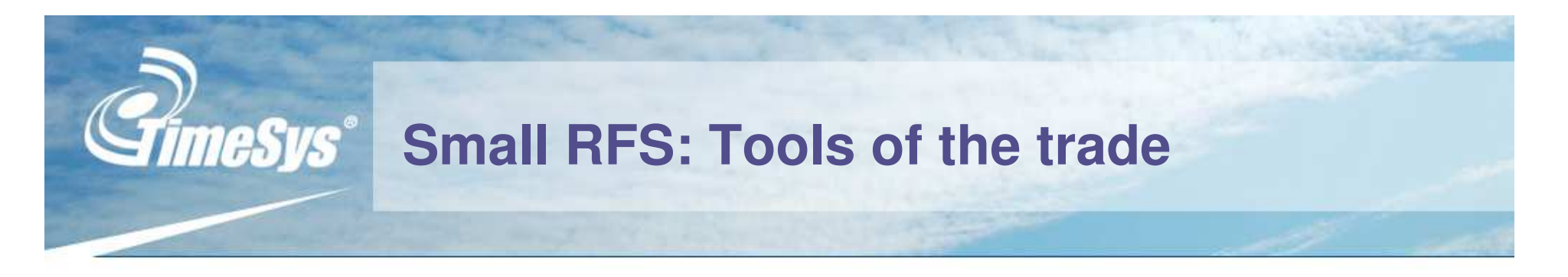

## **Busybox busybox.net**

**A multi-call binary providing reduced-functionality implementation of most gnu command-line tools**

#### **uClibc uclibc.org**

**Alternate C standard library optimized for size, busybox symboit**

#### **Dietlibc www.fefe.de/dietlibc**

**Another alternate library optimized for reduced size, supports only static linking**

#### **strip**

**Just running strip to ren** thought and experimentation, but these tools can **symbols can greatly re** a quickly get you started down the right path. There's no magic tool! Each system requires

# **Small RFS Rules of Thumb**

## **Minimal**

Glibc and Busybox 6 - 10 MB

#### **Small**

uClibc and Busybox 2 - 2.5 MB

#### **Tiny**

Paired-down uclibc and BusyBox 1.5 - 2 MB

#### **Minuscule**

No BusyBox (or very minimal) no shared libraries

<1 MB

- Strip glibc libraries and remove locale data
- Use busybox to supply user-land RFS programs
- Use the uClibc as your C library, recompile applications as well
- Busybox for RFS
- Manually create device nodes
- Put effort into reducing what's included in uclibc and busybox.
- Write your own system initialization scripts
- $\blacksquare$ If you run one application, this is a great solution
- Minimal functionality!

#### **Minuscule File System: How is that possible?**

#### **Static linking removes the need for a C library**

- **Even <sup>a</sup> small shared library has <sup>a</sup> lot of code that's never called**
- **Duplicate code <sup>&</sup>lt; unused code, so you save space**

#### **Change the default init**

- **Create your own file or binary named init (initrc)**
- **Init=<your program here>**

#### **Create all device nodes inadvance**

- **For almost all embedded systems, the devices remain fixed**
- **Reduces memory requirements and boot time**

#### **Drawbacks**

- **If device has several programs, the libraries <sup>+</sup> programs will probably be smaller**
- **Not using init means <sup>a</sup> doing respawn for your application and custom start-up code, the kernel does not take kindly to init terminating**

#### **Counter-point**

- **System considerably simpler**
- **Much greater control over start-up process means better performance**
- **Fewer resources necessary for start-up**

# **Beyond BusyBox**

### **BusyBox**

ocik

**provides <sup>a</sup> great starting point for an embedded system but there's still <sup>a</sup> wealth of packages for embedded systems.**

#### **Dropbear**

**ssh/scp implementation**

#### **Boa/thhpd**

**Small & fast http servers**

**Stupid-ftp**

**A small & simple ftp server**

#### **Zebra**

**IP protocols: RFC 1771 RIP**

#### **ACE/TAO**

**Corba on your device**

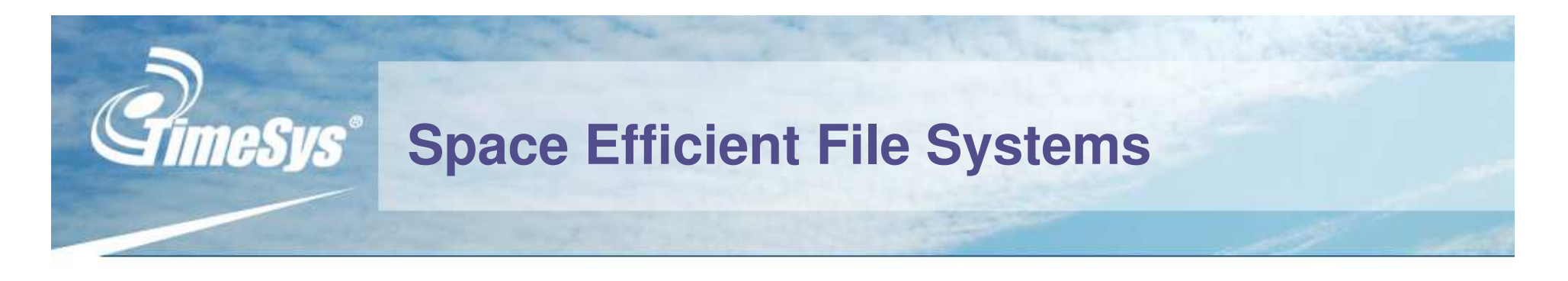

- **Most use compression schemes that result in an even smaller file system image**
- **Most are read-only**
	- **Create RAM drives for temporary storage needs**
	- **Use another partition for read\write file system**
- **Alternatives to ext3 or jffs2**
- **Bake-off, which produces the smallest RFS?**
	- **Used host tools to create file system image for each**
	- **Compare final size of each**
	- **Smallest != Best. Fast, small, low-memory: pick two.**

# **Drive By: Space Efficient File Systems**

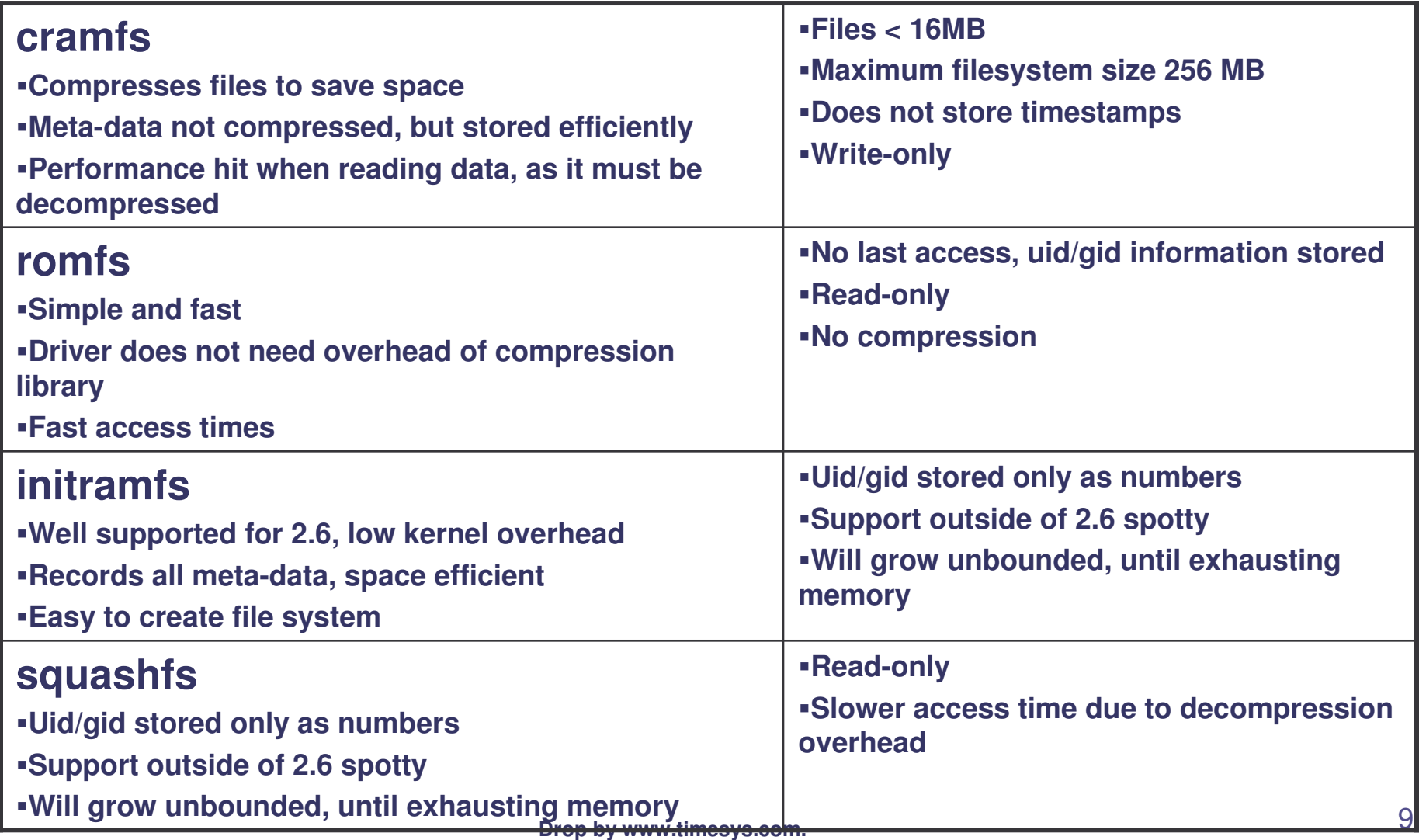

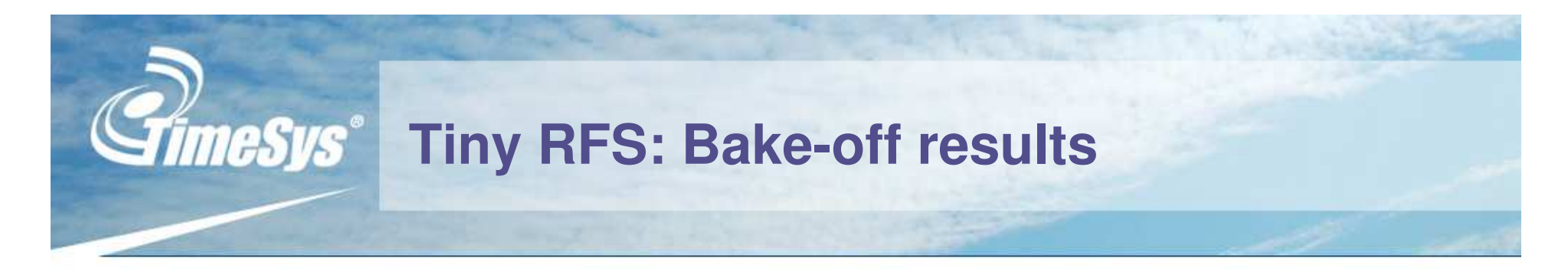

- **Starting size: 2.1 MB**
- **All solutions produce "small" root filesystems**
- **squashfs produced the smallest RFS size, but has a little more overhead in the kernel**
- **Depending on the nature of your file system, your results may vary**

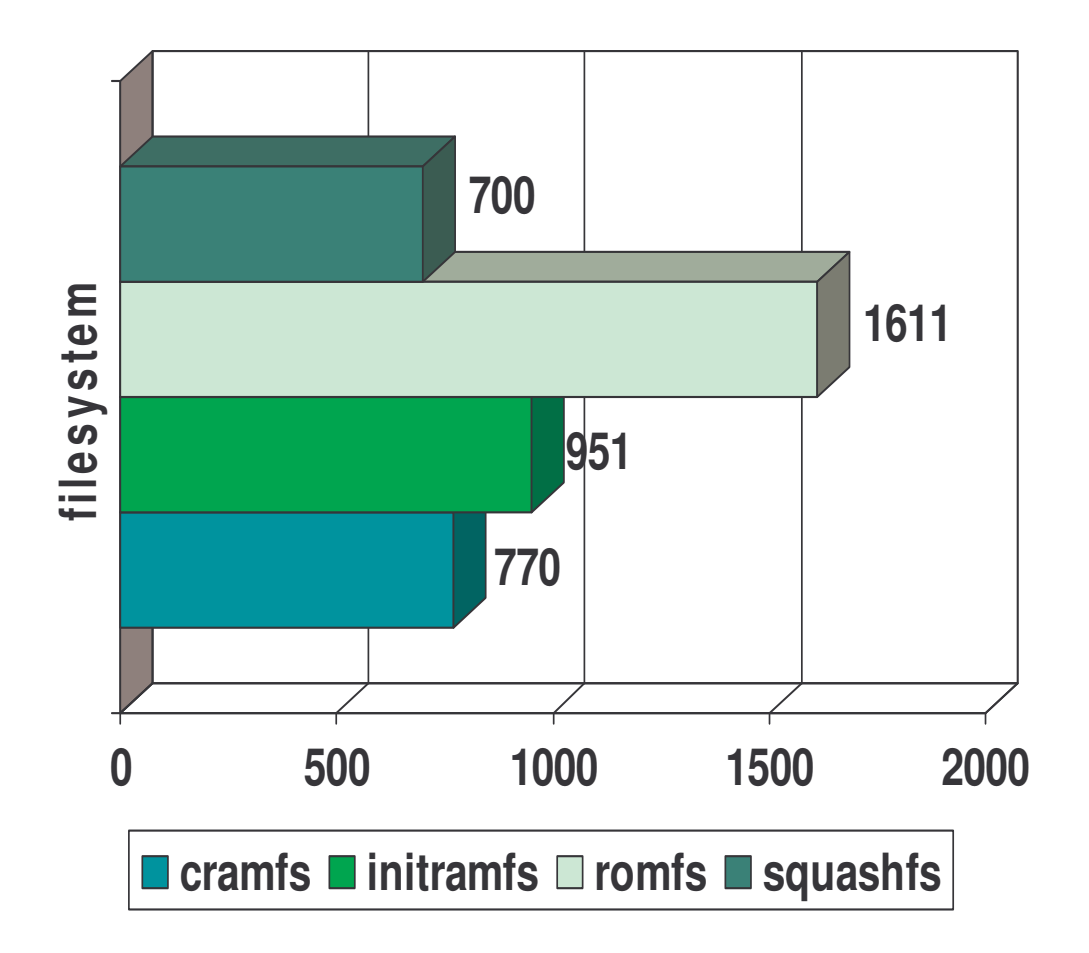

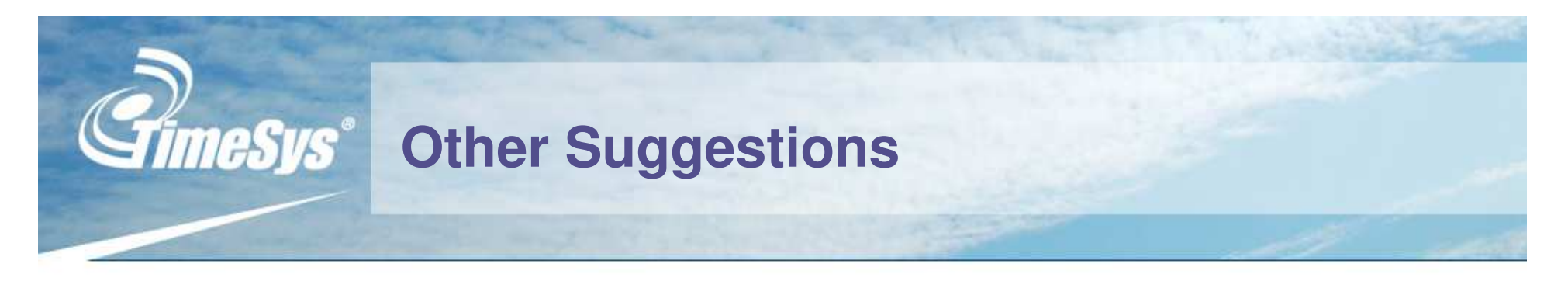

- **Use RAM based file systems for temporary data**
	- **No need to reserve parts of flash for data you don't care about**
	- **You can use RAM disks or tmpfs file systems**

## **Pre-create as much as possible**

- **Create directories and files in advance**
- **Create device nodes in advance**
- **Remember, shell scripts require <sup>a</sup> shell, and that takes space.**

# **Test your file system using chroot**

**While**

**e** not per from 0 rather than down from the default RFS size. One more thing: it's easier/faster if you work up This tactic forces you to think about every byte.

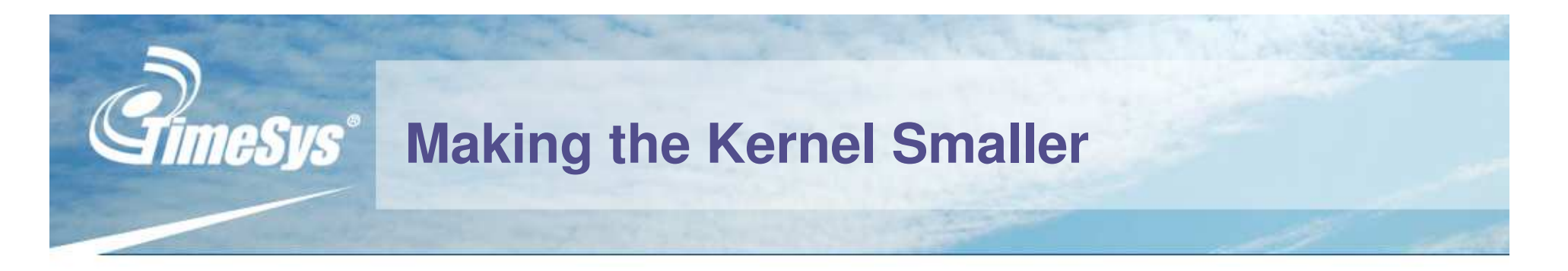

# **Kernel, in default state, targeted for desktop systems**

- **Device flexibility**
- **Start-up time not that important (can afford the time delays related to device discovery)**
- **Robust networking support**
- **Support for <sup>a</sup> wide variety of input devices**
- **System doesn't know what it could be running**
- **Embedded environment**
	- **Fixed set of peripherals (most of the time)**
	- **Fixed purpose**
	- **Start-up time very important**

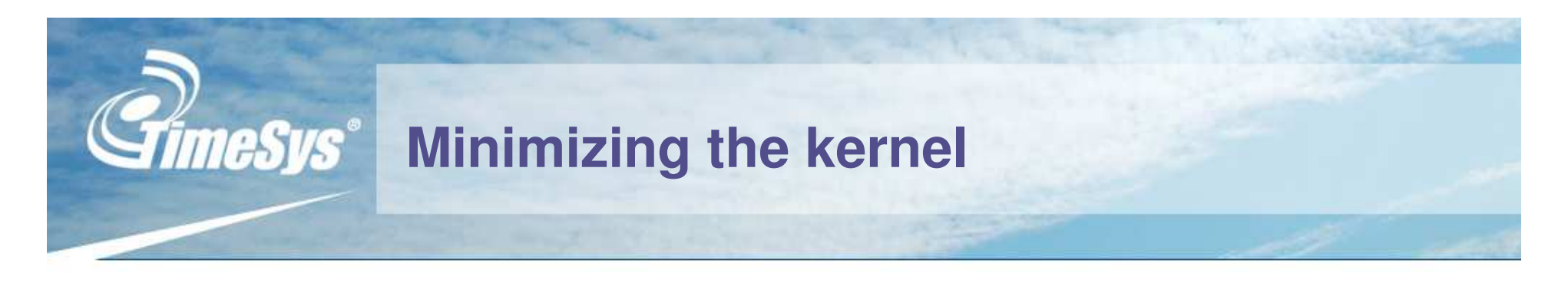

- **Remove debugging information & kernel hacking**
- **Don't load modules**
	- **Compile them directly into the kernel**
	- **Can remove support for modules (bonus: the RFS doesn't need insmod either)**
- **Other low-hanging fruit**
	- **Drop video support**
	- **Chances are you won't need support for IDE**
	- **Compile with -Os (makes debugging harder)**
	- **Example e suppd** For those interested in Matt Mackall's "Linux-Tiny" patches, they've been (mostly) rolled into the 2.6 line.

# **Breaking News: Linux-Tiny Patches**

- **"Seems not to have been maintained after kernel version 2.6.14" http://tree.celinuxforum.org/CelfPubWiki/LinuxTiny**
- **Still available at CELF for the 2.6.16.19 kernel**
	- **Or at http://www.selenic.com/tiny/**
	- **The patches are (thoughtfully) separated by specific functionality, or in one large patch**
	- **Interested users can get these patches to apply on their kernel. Considering the size and content, this shouldn't be too hard…**

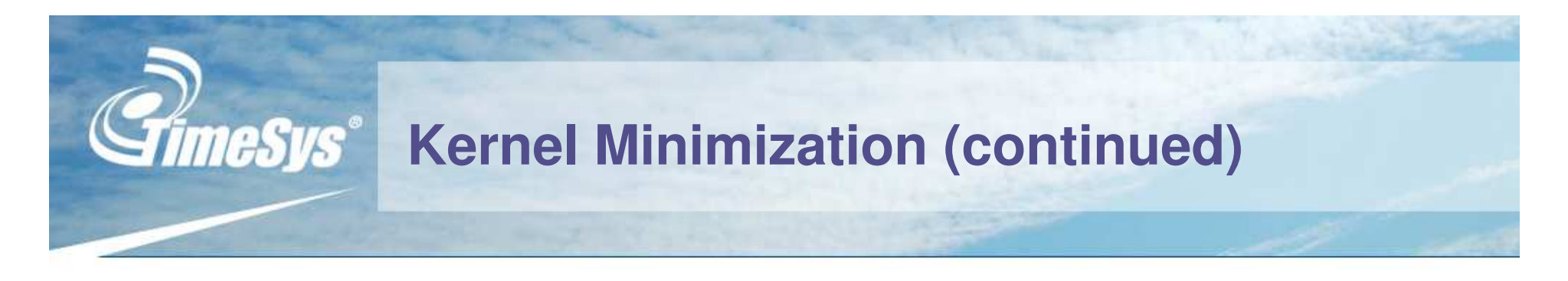

- **Don't support dhcp\bootp if you're not using your network device frequently (or at all in production)**
- **Remove sysctl if you don't need to dynamically change your kernel configuration**
- **Remove ext2/3 support of you're not using this file system, most configurations include this by default**
- **Virtual memory, if the idea of <sup>a</sup> swap drive in RAM isn't funny enough, consider it on <sup>a</sup> flash device.**
- **Reduce the kernel log ring buffer (default is 16K)**
- **Drop hot-plug support and Kernel User Space Events**

# **What was removed**

#### **Drop**

**all file systems except the one's you're using! Ext3 support is 133K alone! If you have a ram disk, using ext2 is fine.**

#### **CONFIG \_ SWAP (30K)**

**Swap devices**

#### **CONFIG \_ SYSCTL (23k)**

**Change kernel parameters on the fly**

#### **CONFIG \_ LOG \_ BUF \_ SHIFT Reduce to 4K**

#### **CONFIG \_ HOTPLUG (10K) Support for PCMCIA devices**

#### **CONFIG \_ KOBJECT \_ UEVENT (3.5k)**

**Kernel object notification to user space programs, related to CONFIG\_HOTPLUG.**

#### **CONFIGEMBEDDED\_**

**Enable this, but under the options, disable CONFIG \_ KALLSYMS**

#### **CONFIGMODULES\_**

**Support for modules**

#### **CONFIG \_ BINFMT \_ AOUT (7K)**

**Support only ELF executables (the standard since 1995)**

#### **CONFIG \_ MD (45K)**

**Raid devices? Probably not for you. Raid + jffs2 == funny!**

#### **CONFIGDEBUGKERNEL (not sure) \_ \_**

**When deployed, this information can be used.**

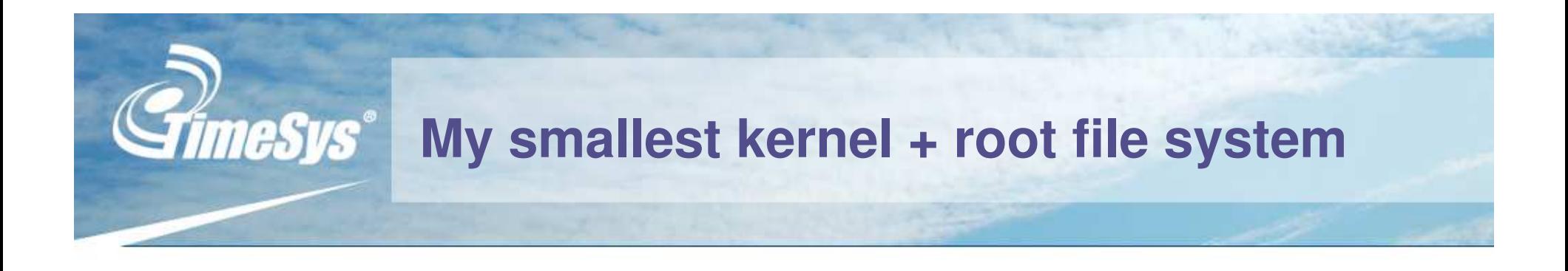

# **Kernel (bugboot image) 2,100 KB Root File System 700 KB**

**Total 2,800 KB**

The RFS could be smaller yet by reducing the features in busybox and uClibc. Bugboot seems to be a bit larger than other formats.

# neSvs®l **Lots of URLs in today's presentation**

- **Busybox http://busybox.net**
- **uClibchttp://uclibc.org**
- **Dietlibchttp://www.fefe.de/dietlibc**
- **Cramfs**

**http://sourceforge.net/projects/cramfs/**

**romfs**

**http://sourceforge.net/projects/romfs/**

**initramfs**

**http://packages.debian.org/unstable/utils/initramfs-tools**

**squashfs**

**http://sourceforge.net/projects/squashfs**

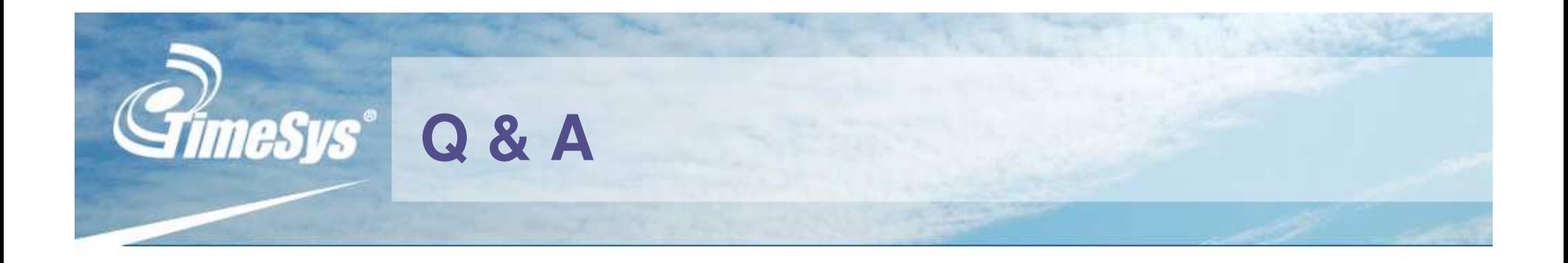

# **Thank you for attending!** $L<sup>2</sup>$  NK by TimeSys